## Weshalb werden einige Indikatoren, oder das ganze Polygon, nicht berechnet?

Werden die Resultate nicht berechnet, liegt es meist daran das die Fragen noch nicht alle vollständig ausgefüllt sind, welche es zwingend zur Berechnung benötigt. Um diese ausfindig zu machen, können sie folgende Schritte ausführen:

## Schritt 1

Führen sie die Berechnung durch, gehen sie in das Kapitel 3 «Themen & Indikatoren» und öffnen sie die Tabelle.

Grau sind nun die Themen und Indikatoren, die nicht berechnet wurden.

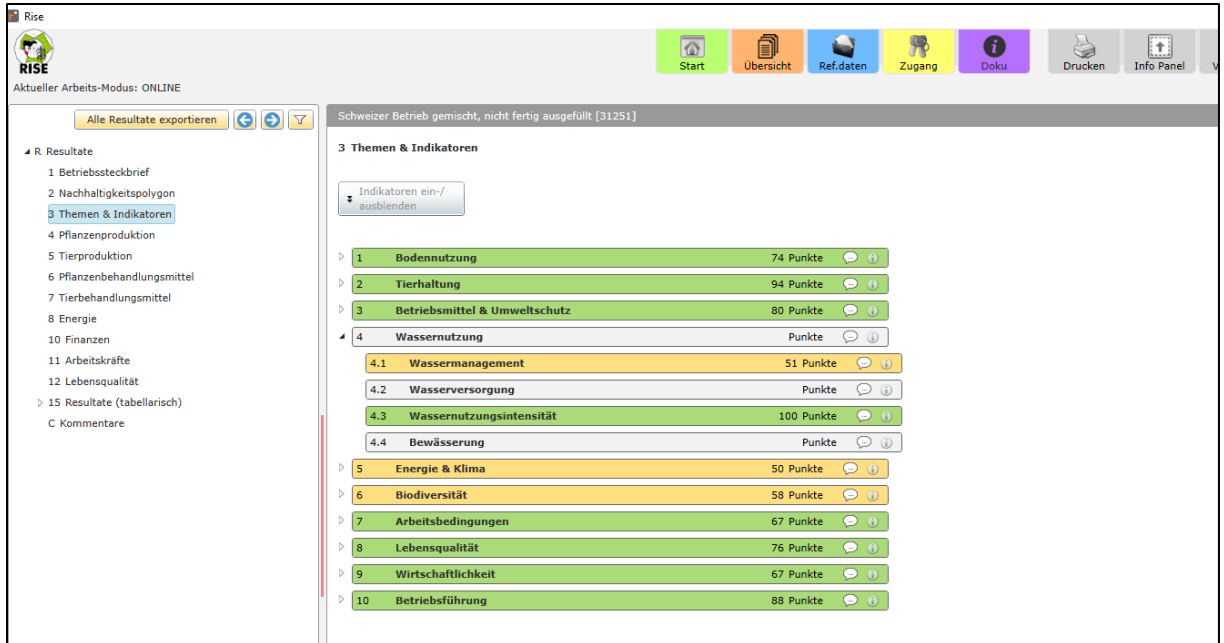

## Schritt 2

Gehen sie zurück in den Fragebogen und filtern sie nach den nicht berechneten Themen.

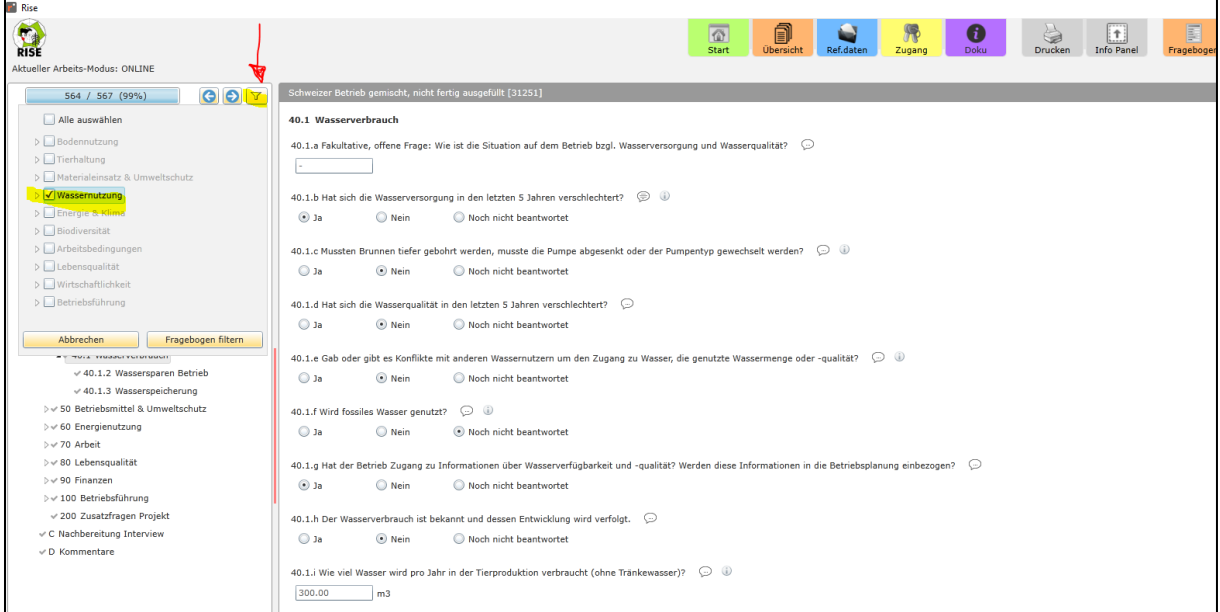

## Schritt 3

Die nicht vollständig ausgefüllten Fragen sind mit einem Quadrat anstelle eines Hacken gekennzeichnet, so wie unten in der Abbildung.

Gehen sie in diese Abschnitte rein und suchen sie nach nicht beantworteten Fragen.

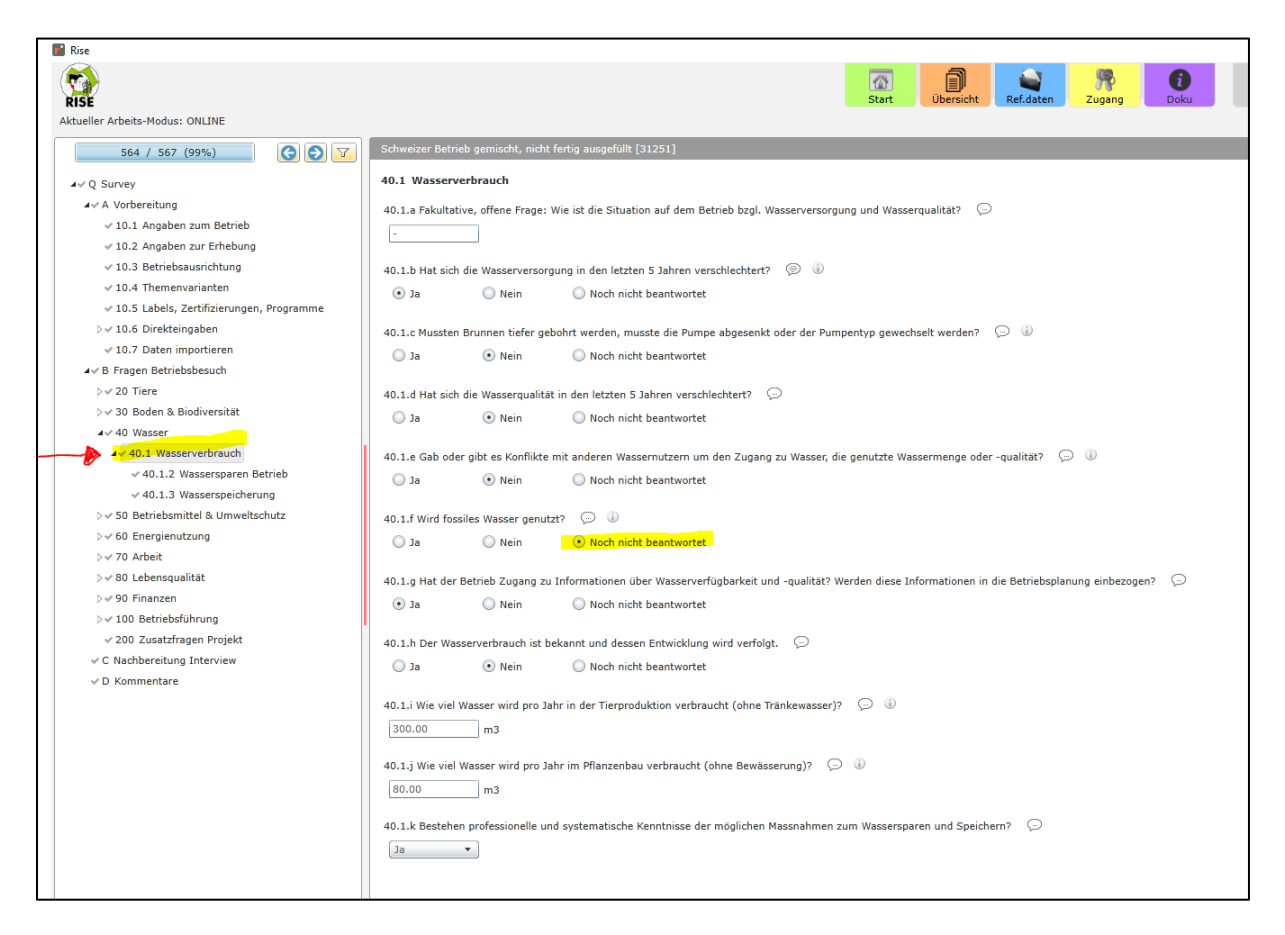

In diesem Fall wurde die Antwort auf folgende Frage nicht gegeben: 40.1.f Wird fossiles Wasser genutzt?